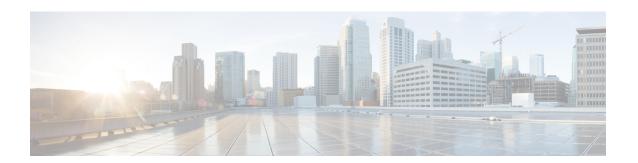

# **Authentication, Authorization, and Accounting Commands**

This module describes the commands used to configure authentication, authorization, and accounting (AAA) services.

- secret, on page 2
- policy, on page 4
- username, on page 5

# secret

To configure an encrypted or clear-text password for the user, use the **secret** command in username configuration mode or line template configuration mode. To remove this configuration, use the **no** form of this command.

secret [ 0 [ enc-type enc-type-value ] |5|8|9|10 ] secret-login

#### no secret

## **Syntax Description**

| 0              | (Optional) Specifies that an unencrypted (clear-text) password follows. The password will be encrypted for storage in the configuration using an MD5 encryption algorithm. Otherwise, the password is not encrypted. |  |
|----------------|----------------------------------------------------------------------------------------------------|--|
| 5              | Specifies that an encrypted MD5 password (secret) follows.                                                                                                    |  |
| 8              | (Optional) Specifies that SHA256-encrypted password follows.                                                                                                    |  |
| 9              | (Optional) Specifies that scrypt-encrypted password follows.                                                                                                    |  |
| 10             | (Optional) Specifies that SHA512-encrypted password follows.                                                                                                    |  |
| secret-login   | Text string in alphanumeric characters that is stored as the MD5-encrypted password entered by the user in association with the user's login ID.                                                                     |  |
|                | Note                                                                                                    |  |
|                | The characters entered must conform to MD5 encryption standards.                                                                                                    |  |
| enc-type       | (Optional) Configures the encryption type for a password entered in clear text.                                                                                                    |  |
| enc-type-value | Specifies the encryption type to be used.                                                                                                    |  |

#### **Command Default**

No password is specified.

#### **Command Modes**

Username configuration

Line template configuration

# **Command History**

| Release | Modification                 |
|---------|------------------------------|
| 6.5.33  | This command was introduced. |

# **Usage Guidelines**

Secrets are one-way encrypted and should be used for login activities that do not require a decryptable secret.

#### Task ID

| Task<br>ID | Operation      |
|------------|----------------|
| aaa        | read,<br>write |

### **Example**

The following example shows how to establish the clear-text secret "lab" for the user user 2:

RP/0/RP0/CPU0:ios(config) #username cisco
RP/0/RP0/CPU0:ios(config-un) #secret ?
RP/0/RP0/CPU0:ios(config-un) #secret 9
\$9\$q8j4v/mf1SOg5v\$nGAhRkf0ek3wSYjDG/VKhwp2znPaWusuZtkx9Z1sM

# policy

To configure a policy that is common for user password as well as secret, use the **policy** command in username configuration mode. To remove this configuration, use the **no** form of this command.

**policy** policy-name

#### **Syntax Description**

**policy-name** Specifies the name of the policy that is common for user password as well as secret.

#### **Command Default**

None

#### **Command Modes**

username

#### **Command History**

| Release | Modification                 |
|---------|------------------------------|
| 6.5.33  | This command was introduced. |

#### **Usage Guidelines**

For detailed usage guidelines for this command, see the section of AAA Password Security Policies chapter of Configure Authentication for Cisco NCS 4000

#### Task ID

| Task<br>ID | Operation      |
|------------|----------------|
| aaa        | read,<br>write |

#### **Example**

This example shows how to configure a password policy that applies to both the password and the secret of the user.

RP/0/RP0/CPU0:router#configure
RP/0/RP0/CPU0:router(config) #username test\_1
RP/0/RP0/CPU0:router(config-un) #policy test-policy1
RP/0/RP0/CPU0:router(config-un) #secret 10
\$6\$dmwuW0Ajicf98W0.\$y/vzynWF1/OcGxwBwHs79VAy5ZZLhoHd7TicR4mOo8IIVriYCGAKW0A.w1JvTPO7IbZry.DxHrE3SN2BBzBJe0
RP/0/RP0/CPU0:router(config-un) #commit

# username

To configure a new user with a username, establish a password, associate a password policy with the user, grant permissions for the user, and to enter username configuration mode, use the **username** command in XR Config mode or System Admin Config mode. To delete a user from the database, use the **no**form of this command.

username name no username name

#### **Syntax Description**

**username** Name of the user. The name argument can be only one word. Spaces and quotation marks are not allowed.

#### **Command Default**

No usernames are defined in the system.

#### **Command Modes**

#### **Command History**

| Release | Modification     |
|---------|------------------|
| 6.5.33  | This command was |
|         | introduced.      |

#### **Usage Guidelines**

Use the **username** command to identify the user and enter username configuration mode.

#### Task ID

| Task<br>ID | Operation      |
|------------|----------------|
| aaa        | read,<br>write |

#### **Example**

The following example shows the commands available after executing the **username** command:

RP/0/RP0/CPU0:router#config
RP/0/RP0/CPU0:router(config)#username user1

username